## **Starthilfe für Seiteneinsteigende und Lehrkräfte, die das Fach Mathematik fachfremd unterrichten (Teil 8) - Unterrichtsplanung und Lernarrangements Klassen 9 und 10**

**Inhalt:** Die fachdidaktische und methodische Gestaltung des Mathematikunterrichts in den Klassenstufen 9 und 10 steht im Mittelpunkt dieser Veranstaltung. Das kompetenzorientierte Unterrichten und die Abschlussorientierung für die Lernenden im Haupt- und im Realschulbildungsgang mit der Vorbereitung auf die besondere Leistungsfeststellung Klasse 9 bzw. auf die schriftliche Abschlussprüfung Klasse 10 werden thematisiert. Die Formulierung von Lern- und Leistungsaufgaben spielen eine ebenso große Rolle wie die Bewertung von Schülerleistungen. Das Verständnis der rechtlichen Grundlagen und die Simulation einer mündlichen Prüfung regen zur Diskussion an. Beispiele und Erfahrungen verknüpfen die Theorie mit der Schulpraxis. Auf die Unterstützung der Schülerinnen und Schülern beim Aufarbeiten von Lernrückständen wird am Beispiel des Funktionsverständnisses konkret eingegangen. Unter anderem analysieren und erarbeiten die Teilnehmenden in diesem Zusammenhang kommunikationsfördernde sprachliche Mittel, bewerten Darstellungen auf Durchgängigkeit und identifizieren zu fördernde Verstehensgrundlagen. Diese Veranstaltung ist Bestandteil einer Fortbildungsreihe. Die Teilnahme an allen Veranstaltungen ist wünschenswert.

**Nr:** 23L1560002-08

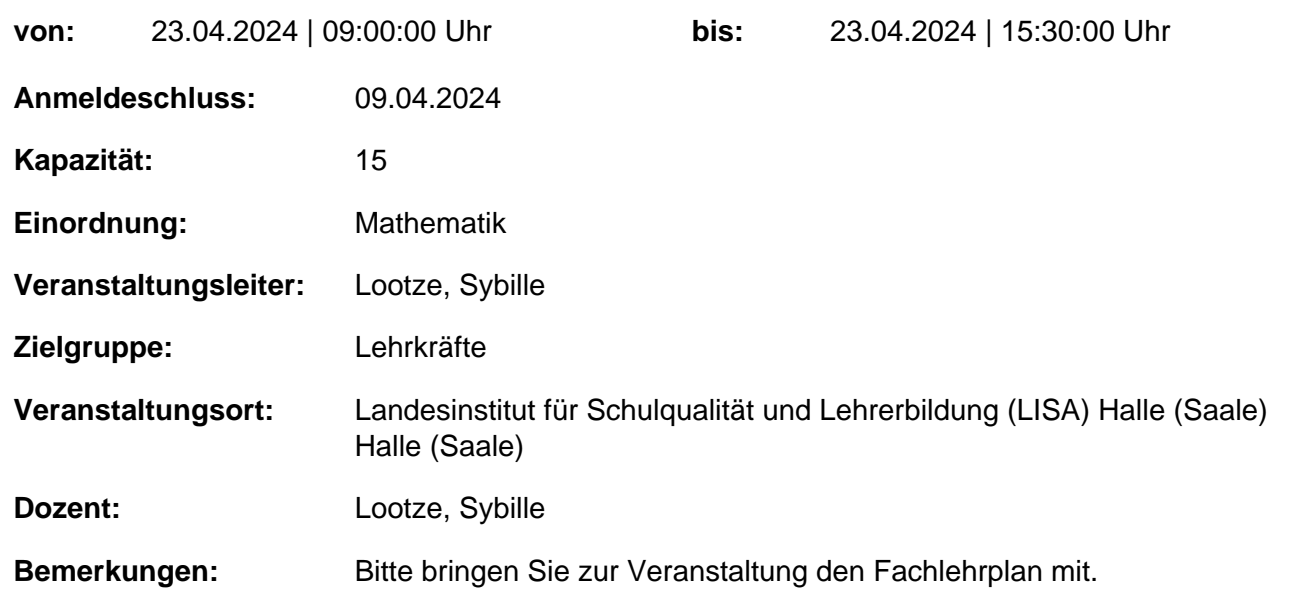

## **Hinweis**

Sie erreichen die Webseite mit Ihrer Fortbildung, indem Sie die untenstehende Adresse in die Adresszeile Ihres Internetbrowsers eingeben und anschließend die "Entertaste" drücken.

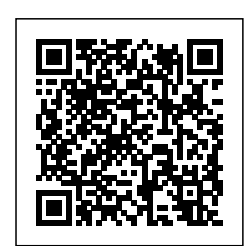

**http://www.bildung-lsa.de/index.php?KAT\_ID=15526&fortbildung\_id=62247#f62247**

Alternativ können Sie auch den nebenstehenden QR-Code mit Ihrem Handy scannen und die entsprechende Seite aufrufen.